Espace pédagogique de l'académie de Poitiers > Collège Jules Verne - Angoulême > Pédagogie > Mathématiques <https://etab.ac-poitiers.fr/coll-jules-verne-angouleme/spip.php?article511> - Auteur : M. Murot

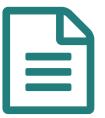

Ressources Mathématiques **Mathématiques Publié le 21/09/2021** - mis à jour le 22/09/2021

*Descriptif :*

Divers liens et ressources proposées par l'équipe de Mathématiques.

*Sommaire :*

- Différentes ressources proposées par l'équipe de Mathématiques du collège Jules Verne
- Ressources Mathématiques :
- Informatique, récréations informatiques :
- Applis :
- Autres :

 $\bullet$ 

Différentes ressources proposées par l'équipe de Mathématiques du collège Jules Verne

\* Accessible à tous

\*\* Parfois difficile

\*\*\* Difficile d'accès

Ressources Mathématiques :

• <https://www.apmep.fr/-Brevet-290-sujets-tous-corriges-> $\mathbb{Z}^{\bullet}$ 

\* L'intégralité des sujets de mathématiques du brevet des 20 dernières années (et plus...) sur le site de l'Association des Professeurs de Mathématiques de l'Enseignement Public. Gratuit, avec corrigés.

• <http://therese.eveilleau.pagesperso-orange.fr/> $\mathbb{C}^{\bullet}$ 

\* Mathématiques Magiques. D'innombrables énigmes, curiosités, histoires, paradoxes mathématiques. *Il faut lire les nombreuses animations du site ci-dessus avec le programme Flash d'Adobe disponible ici :* [https://fpdownload.macromedia.com/pub/flashplayer/updaters/32/flashplayer\\_32\\_sa.exe](https://fpdownload.macromedia.com/pub/flashplayer/updaters/32/flashplayer_32_sa.exe) $\mathbb{Z}^{\bullet}$ 

• <https://www.maths-et-tiques.fr/> $\mathbb{Z}^{\bullet}$  et <https://www.youtube.com/c/YMONKA/playlists> $\mathbb{Z}^{\bullet}$ 

\* Site et chaine Youtube D'Yvan Monka. Cours, exemples en vidéo. Très pédagogique. Descendre dans la liste des chaines, il y a une chaine par niveau collège.

 $\bullet$  <https://www.youtube.com/user/Micmaths> $\mathbb{Z}$ 

\* Chaine Youtube de Mickaël Launay, alias Micmaths. Beaucoup de curiosités, de jeux, d'énigmes autour des mathématiques. Du contenu tout niveau, mais toujours très bien vulgarisé.

• <https://www.youtube.com/user/ScienceEtonnante><sup>™</sup>

\* Chaine de science généraliste, souvent très accessible.

 $\bullet$  <https://enligne.pyromaths.org/> $\mathbb{Z}^n$ 

\* Permet de créer des exercices de maths sur à peu près tous les chapitres AVEC les corrigés ! Pratique pour travailler seul et pouvoir vérifier ensuite son travail...

 $\bullet$  <https://mathenpoche.sesamath.net/> $\mathbb{Z}$ 

\* Mathenpoche. Cours, exercices corrigés en ligne. *Site ancien, certaines ressources ne fonctionneront pas.*

 $\bullet$  <https://ressources.sesamath.net/matoumatheux/www/accueilniveaux/accueilFrance.htm> $\mathbb{Z}^{\bullet}$ 

- \* Archives du MathouMatheux. *Site ancien, certaines ressources ne fonctionneront pas.*
- [https://www.youtube.com/channel/UCYO\\_jab\\_esuFRV4b17AJtAw](https://www.youtube.com/channel/UCYO_jab_esuFRV4b17AJtAw)<sup>7</sup>

\*\*\* 3Blue1Brown. De très nombreuses ressources en mathématiques voire en informatique, pour des sujets lycée ou supérieur. Très pédagogique et de nombreux concepts brillamment modélisés. **En anglais sous titré, certaines vidéos sous titrées en français**

Informatique, récréations informatiques :

• <https://studio.code.org/s/express-2019><sup>7</sup>

\* Challenges ludiques d'algorthmique en ligne

• [https://www.codingame.com](https://www.codingame.com/) $\mathbb{Z}^{\bullet}$ 

\*\* Résoudre des challenges de programmation. Challenges online avec d'autres joueurs, compétition d'IA...

 $\bullet$  <https://nandgame.com/> $\mathbb{Z}^n$ 

\*\*\* Comment fonctionne un microprocesseur. Comment un microprocesseur fait-il pour additionner, accéder à la mémoire, avec uniquement des transistors... **En anglais.**

 $\bullet$  <https://www.nand2tetris.org/> $\mathbb{Z}^n$ 

\*\*\* Construire un ordinateur capable d'executer un Tetris, à partir de cours en ligne. **En anglais.**

● [http://fr.linuxfromscratch.org](http://fr.linuxfromscratch.org/)

\*\*\* Construire une distribution Linux de A à Z, en compilant tout soit même et en créant soit même tous les fichiers de configuration. Très bien pour comprendre comment fonctionne un système GNU/Linux.

```
● Applis :
```
- $\bullet$  <https://play.google.com/store/apps/details?id=air.com.multimaths.DefiTables> $\mathbb{C}^{\bullet}$ 
	- \* Pour apprendre les tables de multiplication par Christophe Auclair, enseignant dans l'académie de Dijon. Toutes ses applications sont gratuites, sans publicité, sans collectes de données, et donc utilisables même en mode avion !

On peut retrouver ses autres créations ici (particulièrement "Dominos Fractions", "The equation game", "Défi relatifs") :

• <https://play.google.com/store/apps/developer?id=Christophe+Auclair&hl=fr>*C* 

## Autres :

 $\bullet$  <https://iss-sim.spacex.com/> $\circlearrowleft$ 

\* Simulateur d'arrimage de la capsule Crew Dragon à L'ISS, avec les mêmes contrôles que ceux dont dispose les astronautes à bord de la capsule.

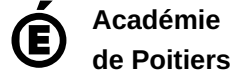

Avertissement : ce document est la reprise au format pdf d'un article proposé sur l'espace pédagogique de l'académie de Poitiers. Il ne peut en aucun cas être proposé au téléchargement ou à la consultation depuis un autre site.